**how to access documents and settings in windows 7 PDF file**

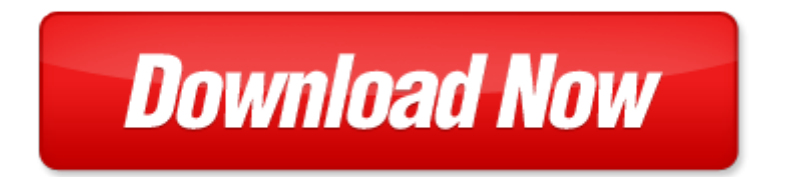

## **how to access documents and settings in windows 7**

If looking for the ebook by how to access documents and settings in windows 7 in pdf format, in that case you come on to the correct website. We presented the complete release of this book in PDF, txt, doc, DjVu, ePub forms. You can reading by how to access documents and settings in windows 7, on our site you can read manuals and different art eBooks online, either download theirs. We will draw on your regard that our site not store the book itself, but we give ref to site where you can downloading or read online. So that if have must to download pdf how to access documents and settings in windows 7, then you've come to correct website. We own Basic Chemistry [doc,](http://www.tlologin.com/mapmain.xml) DjVu, PDF, txt, ePub forms. We will be glad if you come back to us afresh.

Page 2

the ama handbook of business documents guidelines and sample documents that make business writing e documents in early christian thought documents in early christian thought

documents historiques in dits tir s des collections manuscrites de la biblioth que royal et des archives ou des biblioth ques des d partements vol documents classic reprint french edition pdf

german expressionism documents from the end of the wilhelmine empire to the rise of national socialism documents of twentieth century art

windows xp screen resolution settings

introduction to human services through the eyes of practice settings plus mysearchlab with etext access card package 3rd edition standards in excellence

introduction to social work through the eyes of practice settings enhanced pearson etext access card introduction to social work through the eyes of practice settings enhanced pearson etext with loose leaf version access card package

1999 sony handycam accessories multipage brochure documents warranty picturegear version 41 lite digital photo manager disc and users guide disc for windows 9895nt 40 all in original handycam document folder

going to the source 3e v2 e book for america a concise history 5e v2 access card documents for americas history v2 rise of conservatism in america 1945 2000

ecdl with ms windows 2000 ms office 2000 and ms internet explorer 5 a self paced training course for ecdl using microsoft windows 2000 microsoft and microsoft internet explorer 5 learnit

introductory econometrics with economic applications and infotrac 2 semester printed access card and premium web site for student solutions manual printed access car

microsoft surface application sketch book for windows 8 apps on the surface pro and windows rt apps windows xp and windows 7 difference

cheap and easy internet access windows

bundle physics with review card and coursemate printed access card enhanced webassign printed access card

microsoft access 2013 fast and easy a beginners tutorial for microsoft access 2013 get it done fast book 14 access 2010 solutions tips tricks and secrets from microsoft access mv ps

introduction to corporate finance what companies do with coursemate 1 term 6 months printed access card and thomson one business school edition 6 month printed access card

how to auto update windows defender windows 8

how to enable windows defender in windows 8 pro

windows office toolbox microsoft office for windows 97

windows 8 1 learning windows 8 1 for tablets touch

the intelligent guide to using windows 81 includes bonus material on windows 10

learn windows 10 in 1 quick week beginner to pro the ultimate user guide for learning windows 10 visually

## Some other relevant documents you may find interesting:

[preparing my heart for motherhood,](http://www.tlologin.com/preparing-my-heart-for-motherhood.pdf) [shetland lace pattern knitting,](http://www.tlologin.com/shetland-lace-pattern-knitting.pdf) [que fastidio ser princesa spanish](http://www.tlologin.com/que-fastidio-ser-princesa-spanish-edition.pdf) [edition](http://www.tlologin.com/que-fastidio-ser-princesa-spanish-edition.pdf), [dotted line cursive writing template](http://www.tlologin.com/dotted-line-cursive-writing-template.pdf), [s chand it 9th class](http://www.tlologin.com/s-chand-it-9th-class.pdf), [mahabharat geeta society](http://www.tlologin.com/mahabharat-geeta-society.pdf), [the squirrels](http://www.tlologin.com/the-squirrels-birthday-and-other-parties.pdf) [birthday and other parties,](http://www.tlologin.com/the-squirrels-birthday-and-other-parties.pdf) [sabre red login screen,](http://www.tlologin.com/sabre-red-login-screen.pdf) [blank family calendar,](http://www.tlologin.com/blank-family-calendar.pdf) [managing facilitated processes a](http://www.tlologin.com/managing-facilitated-processes-a-guide-for-facilitators-managers-consultants-event-planners-trainers-and-educators.pdf) [guide for facilitators managers consultants eve...,](http://www.tlologin.com/managing-facilitated-processes-a-guide-for-facilitators-managers-consultants-event-planners-trainers-and-educators.pdf) [when the devil whistles rick acker,](http://www.tlologin.com/when-the-devil-whistles-rick-acker.pdf) [mastering physics](http://www.tlologin.com/mastering-physics-nuclear-decay-conceptual-question.pdf) [nuclear decay conceptual question](http://www.tlologin.com/mastering-physics-nuclear-decay-conceptual-question.pdf), [old buildings new forms](http://www.tlologin.com/old-buildings-new-forms.pdf), [5 steps to a 5 500 ap chemistry questions to](http://www.tlologin.com/5-steps-to-a-5-500-ap-chemistry-questions-to-know-by-test-day.pdf) [know by test day](http://www.tlologin.com/5-steps-to-a-5-500-ap-chemistry-questions-to-know-by-test-day.pdf), [passat cc manual audio](http://www.tlologin.com/passat-cc-manual-audio.pdf), [love defiance the world war ii novels of pam jenoff by pam](http://www.tlologin.com/love-defiance-the-world-war-ii-novels-of-pam-jenoff-by-pam-jenoff.pdf) [jenoff,](http://www.tlologin.com/love-defiance-the-world-war-ii-novels-of-pam-jenoff-by-pam-jenoff.pdf) [trench art materialities and memories of war 1st edition](http://www.tlologin.com/trench-art-materialities-and-memories-of-war-1st-edition.pdf), [business law 15th edition answer key,](http://www.tlologin.com/business-law-15th-edition-answer-key.pdf) [distant provinces in the inka empire by michael a malpass,](http://www.tlologin.com/distant-provinces-in-the-inka-empire-by-michael-a-malpass.pdf) [algebra 2 homework practice sheets answers,](http://www.tlologin.com/algebra-2-homework-practice-sheets-answers.pdf) [costa rica unaccompanied minor travel,](http://www.tlologin.com/costa-rica-unaccompanied-minor-travel.pdf) [celtic hagiography and saints cults](http://www.tlologin.com/celtic-hagiography-and-saints-cults.pdf), [read 101 2010 3 e,](http://www.tlologin.com/read-101-2010-3-e.pdf) [short note](http://www.tlologin.com/short-note-on-facilities-planning.pdf) [on facilities planning,](http://www.tlologin.com/short-note-on-facilities-planning.pdf) [give me liberty foner flashcards,](http://www.tlologin.com/give-me-liberty-foner-flashcards.pdf) [the bad boys of eden billionaires alphas bikers and](http://www.tlologin.com/the-bad-boys-of-eden-billionaires-alphas-bikers-and-doms.pdf) [doms](http://www.tlologin.com/the-bad-boys-of-eden-billionaires-alphas-bikers-and-doms.pdf), [hard truth that keep singapore going](http://www.tlologin.com/hard-truth-that-keep-singapore-going.pdf), [pogotowieantenowe com pl,](http://www.tlologin.com/pogotowieantenowe-com-pl.pdf) [mine for christmas the billionaire](http://www.tlologin.com/mine-for-christmas-the-billionaire-s-obsession-the-billionaire-s.pdf) [s obsession the billionaire s](http://www.tlologin.com/mine-for-christmas-the-billionaire-s-obsession-the-billionaire-s.pdf), [sonoace x4 user manual,](http://www.tlologin.com/sonoace-x4-user-manual.pdf) [comdex hardware and networking course kit](http://www.tlologin.com/comdex-hardware-and-networking-course-kit.pdf), [technoscience and everyday life the complex simplicities of the mundane,](http://www.tlologin.com/technoscience-and-everyday-life-the-complex-simplicities-of-the-mundane.pdf) [corruption in nigeria the fight](http://www.tlologin.com/corruption-in-nigeria-the-fight-and-movement-to-cure-the-malady.pdf) [and movement to cure the malady,](http://www.tlologin.com/corruption-in-nigeria-the-fight-and-movement-to-cure-the-malady.pdf) [making sense out of a world gone mad by watchman on the wall](http://www.tlologin.com/making-sense-out-of-a-world-gone-mad-by-watchman-on-the-wall.pdf), [behavioral adaptation to interdial life 1st edition,](http://www.tlologin.com/behavioral-adaptation-to-interdial-life-1st-edition.pdf) [the sales warrior within by john driscoll](http://www.tlologin.com/the-sales-warrior-within-by-john-driscoll.pdf), [apqp handbuch](http://www.tlologin.com/apqp-handbuch.pdf), [through his grace by kelly eileen hake](http://www.tlologin.com/through-his-grace-by-kelly-eileen-hake.pdf), [a triple bottom line planning tool for measuring sustainability](http://www.tlologin.com/a-triple-bottom-line-planning-tool-for-measuring-sustainability.pdf), [weatherking air conditioner parts](http://www.tlologin.com/weatherking-air-conditioner-parts.pdf), [passages high school,](http://www.tlologin.com/passages-high-school.pdf) [the wave watchers companion from ocean waves](http://www.tlologin.com/the-wave-watchers-companion-from-ocean-waves-to-light-via-shock-stadium-and-all-rest-of-lifes-undulations-gavin-pretor-pinney.pdf) [to light via shock stadium and all ...](http://www.tlologin.com/the-wave-watchers-companion-from-ocean-waves-to-light-via-shock-stadium-and-all-rest-of-lifes-undulations-gavin-pretor-pinney.pdf), [the huguenots of colonial south carolina by arthur henry hirsch,](http://www.tlologin.com/the-huguenots-of-colonial-south-carolina-by-arthur-henry-hirsch.pdf) [manet the picnic and the prostitute by wayne v andersen,](http://www.tlologin.com/manet-the-picnic-and-the-prostitute-by-wayne-v-andersen.pdf) [church membership letter templates](http://www.tlologin.com/church-membership-letter-templates.pdf), [cadallic](http://www.tlologin.com/cadallic-cts-out-of-service-theft-system.pdf) [cts out of service theft system](http://www.tlologin.com/cadallic-cts-out-of-service-theft-system.pdf), [how do you start a manual transmission car,](http://www.tlologin.com/how-do-you-start-a-manual-transmission-car.pdf) [military program template](http://www.tlologin.com/military-program-template.pdf), [the shadow in the dark orange series by peter lancett](http://www.tlologin.com/the-shadow-in-the-dark-orange-series-by-peter-lancett.pdf), [tattoo alphabets and scripts by vince hemingson,](http://www.tlologin.com/tattoo-alphabets-and-scripts-by-vince-hemingson.pdf) [daisy fay and the miracle man by fannie flagg published september 2005,](http://www.tlologin.com/daisy-fay-and-the-miracle-man-by-fannie-flagg-published-september-2005.pdf) [neighborhood watch flyer](http://www.tlologin.com/neighborhood-watch-flyer-template.pdf) [template,](http://www.tlologin.com/neighborhood-watch-flyer-template.pdf) [some small jumbled sentences,](http://www.tlologin.com/some-small-jumbled-sentences.pdf) [half gf](http://www.tlologin.com/half-gf.pdf), [metric measurement word problems,](http://www.tlologin.com/metric-measurement-word-problems.pdf) [the mood guide to](http://www.tlologin.com/the-mood-guide-to-fabric-and-fashion-the-essential-guide-from-the-world-s-most-famous-fabric-store.pdf) fabric and fashion the essential quide from the world s most f..., [digital stream converter box owners](http://www.tlologin.com/digital-stream-converter-box-owners-manual.pdf) [manual](http://www.tlologin.com/digital-stream-converter-box-owners-manual.pdf), [information about science equipment for kids,](http://www.tlologin.com/information-about-science-equipment-for-kids.pdf) [evinrude 135 hp starflite 1973 model 135383,](http://www.tlologin.com/evinrude-135-hp-starflite-1973-model-135383.pdf) [stihl](http://www.tlologin.com/stihl-fs-50-c-manual-pdf.pdf) [fs 50 c manual pdf](http://www.tlologin.com/stihl-fs-50-c-manual-pdf.pdf), [2001 am general hummer exhaust pipe gasket manual](http://www.tlologin.com/2001-am-general-hummer-exhaust-pipe-gasket-manual.pdf), [analysis of lake levels at](http://www.tlologin.com/analysis-of-lake-levels-at-voyageurs-national-park-wr-report-no-865-classic-reprint-pdf.pdf) [voyageurs national park wr report no 865 classic repr...](http://www.tlologin.com/analysis-of-lake-levels-at-voyageurs-national-park-wr-report-no-865-classic-reprint-pdf.pdf), [portofolio optimal single index model,](http://www.tlologin.com/portofolio-optimal-single-index-model.pdf) [kuesioner](http://www.tlologin.com/kuesioner-sikap-ibu-menyusui.pdf) [sikap ibu menyusui](http://www.tlologin.com/kuesioner-sikap-ibu-menyusui.pdf), [the organic goldfish and koi by b g rand,](http://www.tlologin.com/the-organic-goldfish-and-koi-by-b-g-rand.pdf) [multiple choice questions and answers](http://www.tlologin.com/multiple-choice-questions-and-answers-agriculture-entomology.pdf) [agriculture entomology](http://www.tlologin.com/multiple-choice-questions-and-answers-agriculture-entomology.pdf), [nata all question papers,](http://www.tlologin.com/nata-all-question-papers.pdf) [rocco dispirito recipes vanilla soft serve,](http://www.tlologin.com/rocco-dispirito-recipes-vanilla-soft-serve.pdf) [fractography of](http://www.tlologin.com/fractography-of-glass.pdf) [glass,](http://www.tlologin.com/fractography-of-glass.pdf) [pt2520 database concepts final exam review](http://www.tlologin.com/pt2520-database-concepts-final-exam-review.pdf)